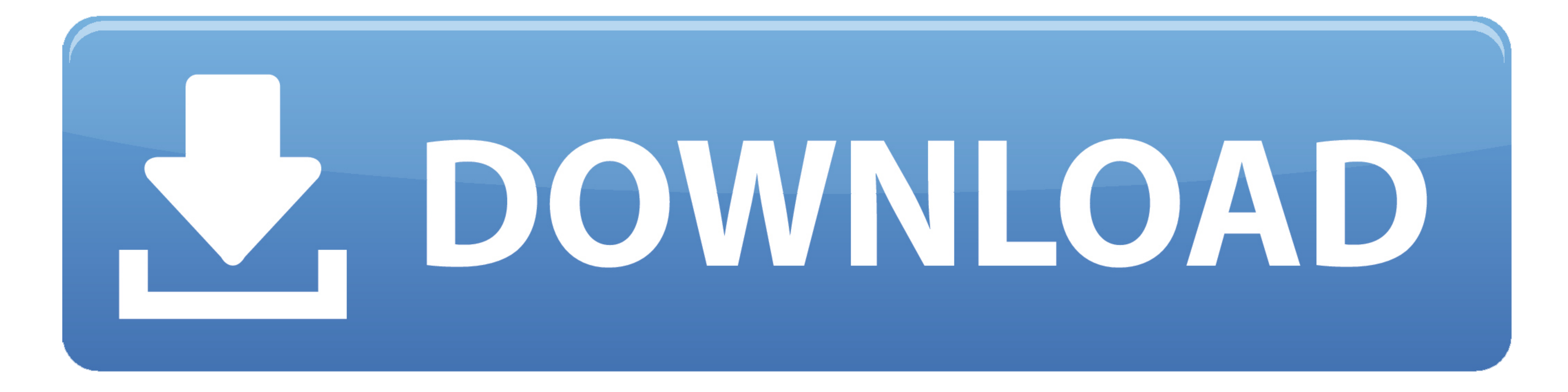

[Download Kodi To Apple Tv1](https://tlniurl.com/1vjz0x)

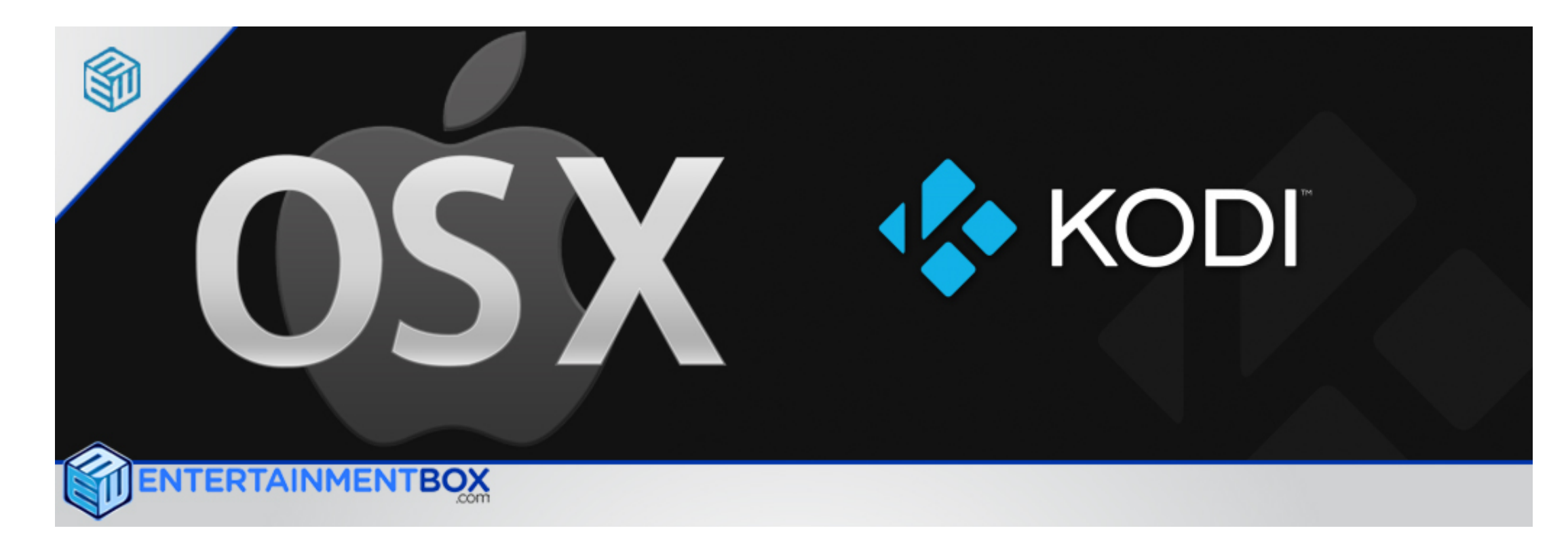

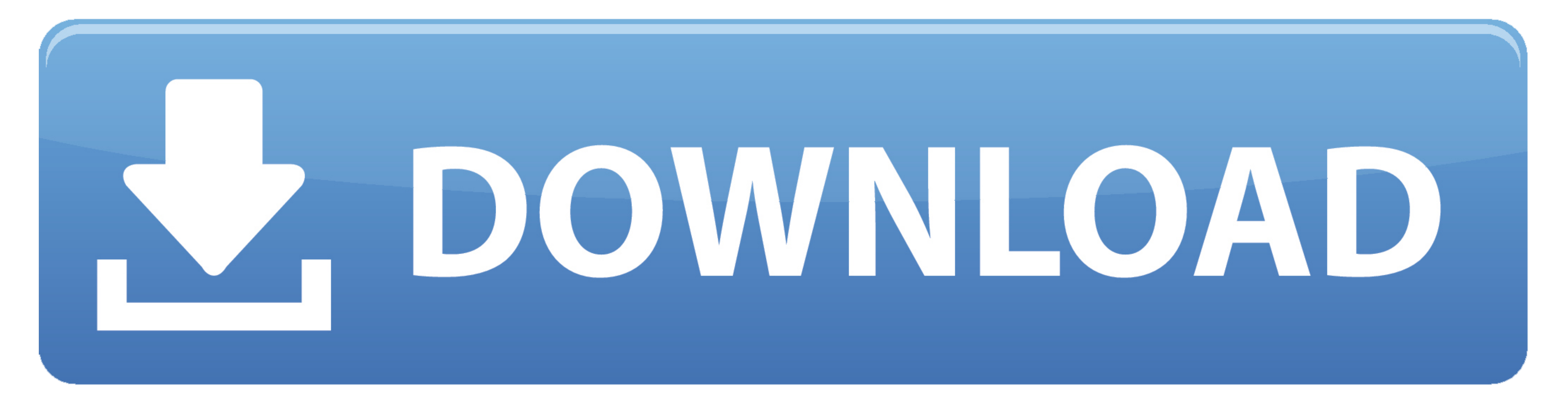

Step 2: Select the USB flash drive you with to use for the install, and click Start.. Step 5: The installer will automatically download the required Apple TV update file.. Kindly send me download link for apple tv3 jailbre

Step 3: The flash drive will be erased during installation Be sure to backup any files on the drive you wish to keep! How to download movies using exodus.. This is normal If the message appears simply click ignore or eject

## **kodi apple tv**

kodi apple tv 3, kodi apple tv, kodi apple, kodi apple tv addon, kodi apple store kodi apple store, kodi apple m1, kodi apple tv skin, kodi apple music

Make sure to backup any synced media (movies, music, photos, etc ) you wish to save prior to installlarg.. Step 7: A confirmation message will appear when the installard in message like the one shown how XMBC.. This will t

**kodi apple tv addon**

Pre-install checklist 1 Update Apple TV to latest software version through the Settings --> General --> Update Software menu.. Step 4: The installer will require an Apple TV update file to complete the installation.

**kodi apple store**

e10c415e6f